Подписано электронной подписью:<br>Вержицкий Данил Григорьевич<br>Должность: Директор КГПИ ФГБОУ ВО «КемГУ»<br>Дата и время: 2024-02-21 00:00:00 471086fad29a3b30e244c728abc3661ab35c9d50210dcf0e75e03a5b6fdf6436

МИНИСТЕРСТВО НАУКИ И ВЫСШЕГО ОБРАЗОВАНИЯ РОССИЙСКОЙ ФЕДЕРАЦИИ Федеральное государственное бюджетное образовательное учреждение высшего образования «КЕМЕРОВСКИЙ ГОСУДАРСТВЕННЫЙ УНИВЕРСИТЕТ»

Кузбасский гуманитарно-педагогический институт

Факультет информатики, математики и экономики

УТВЕРЖДАЮ Лекан А.В. Фомина «09» февраля 2023 г.

## Рабочая программа дисциплины

## К.М.04.0 Программирование на Python

Направление подготовки

02.03.03 Математическое обеспечение и администрирование информационных систем

### Направленность (профиль) подготовки ПРОГРАММНОЕ И МАТЕМАТИЧЕСКОЕ ОБЕСПЕЧЕНИЕ ИНФОРМАЦИОННЫХ ТЕХНОЛОГИЙ

Программа бакалавриата

Квалификация выпускника бакалавр

> Форма обучения Очная

Год набора 2023

Новокузнецк 2023

# **Оглавление**

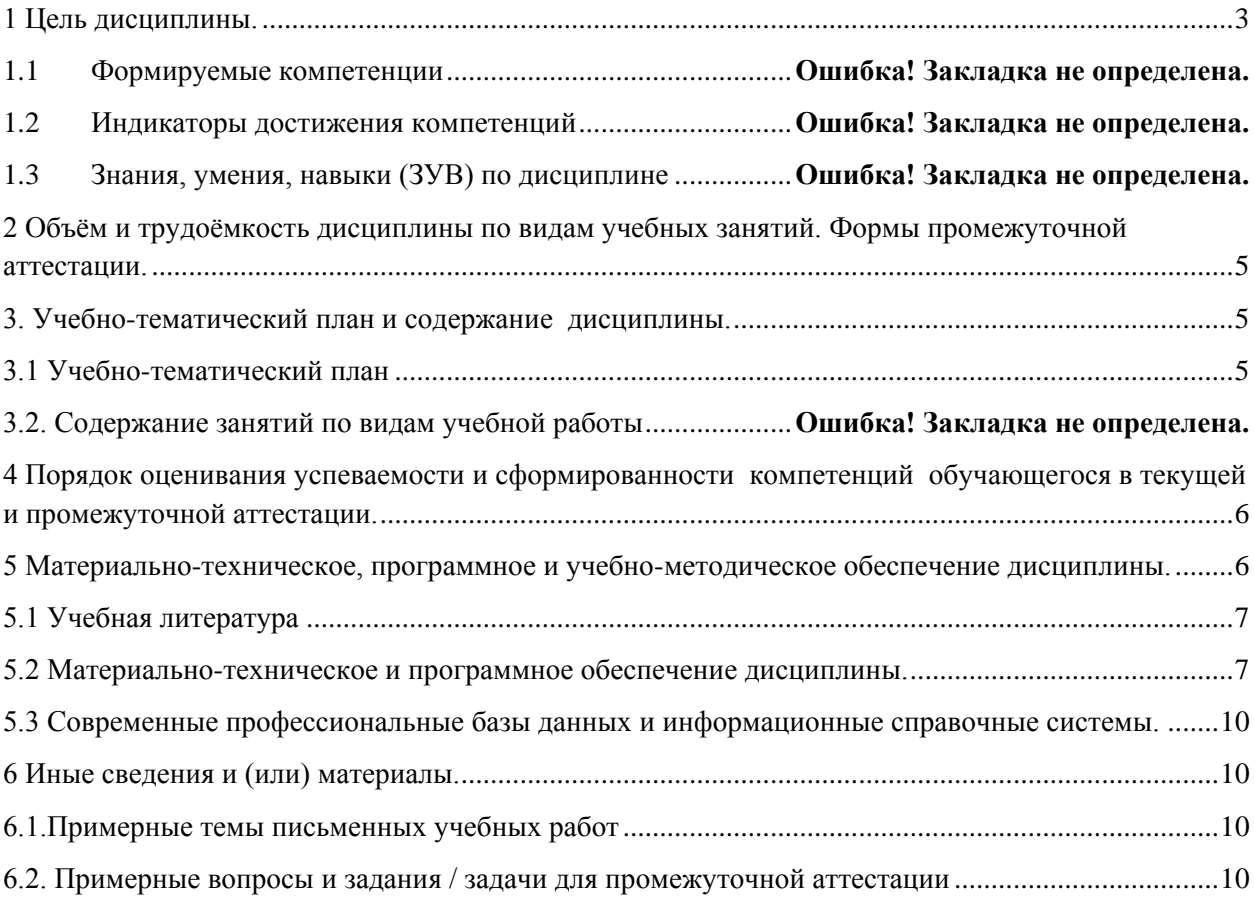

## <span id="page-2-0"></span>1 Цель дисциплины.

В результате освоения данной дисциплины у обучающегося должны быть сформированы компетенции основной профессиональной образовательной программы бакалавриата (далее - ОПОП): ОПК-3.

## Формируемые компетенции, индикаторы достижения компетенций, знания, умения, навыки

| Код и название       | Индикаторы достижения    | Знания, умения, навыки (ЗУВ), формируемые |
|----------------------|--------------------------|-------------------------------------------|
| компетенции          | компетенции по ОПОП      | дисциплиной                               |
| ОПК-3 Способен       | 3.1 Применяет            | Знать:                                    |
| понимать и           | современные              | - алгоритмы и библиотеки Python для       |
| применять            | информационные           | решения стандартных задач                 |
| современные          | технологии, в том числе  | профессиональной деятельности;<br>Уметь:  |
| информационные       | отечественные, и         | - использовать современные языки          |
| технологии, в том    | инструментальные         | программирования для решения задач        |
| числе отечественные, | средства для             | профессиональной деятельности;            |
| при создании         | производства             | Владеть:                                  |
| программных          | программного продукта:   | - навыками применения Python для решения  |
| продуктов и          |                          | задач профессиональной деятельности       |
| программных          | 3.2 Использует           |                                           |
| комплексов           | современные              |                                           |
| различного           | информационные           |                                           |
| назначения           | технологии для           |                                           |
|                      | тестирования и отладки   |                                           |
|                      | программного             |                                           |
|                      | обеспечения;             |                                           |
|                      | 3.3 Использует методы и  |                                           |
|                      | средства автоматизации   |                                           |
|                      | проектирования           |                                           |
|                      | программных продуктов    |                                           |
|                      |                          |                                           |
|                      | 3.4 Владеет CASE         |                                           |
|                      | (Computer-Aided Software |                                           |
|                      | Engineering) средствами  |                                           |
|                      | 3.5 Анализирует и        |                                           |
|                      | описывает принципы       |                                           |
|                      | работы и требования к    |                                           |
|                      | современным ИТ, ИС,      |                                           |
|                      | СИИ, используемых в      |                                           |
|                      | профессиональной         |                                           |
|                      | деятельности в условиях  |                                           |
|                      | цифровой экономики       |                                           |
|                      |                          |                                           |
|                      | 3.6 Используем           |                                           |
|                      | возможности              |                                           |
|                      | современных ИТ, ИС,      |                                           |
|                      | СИИ для решения          |                                           |
|                      | типовых задач            |                                           |
|                      | профессиональной         |                                           |

Таблица 1 – Индикаторы достижения компетенций, формируемые дисциплиной

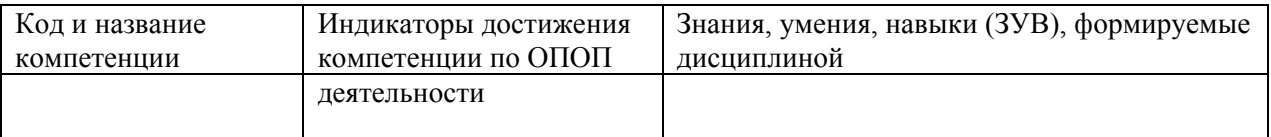

#### **Место дисциплины**

Дисциплина включена в модуль «Программирование» ОПОП ВО, обязательная часть. Дисциплина осваивается на 1 курсе в 2 семестре.

# <span id="page-4-0"></span>**2 Объём и трудоёмкость дисциплины по видам учебных занятий. Формы промежуточной аттестации.**

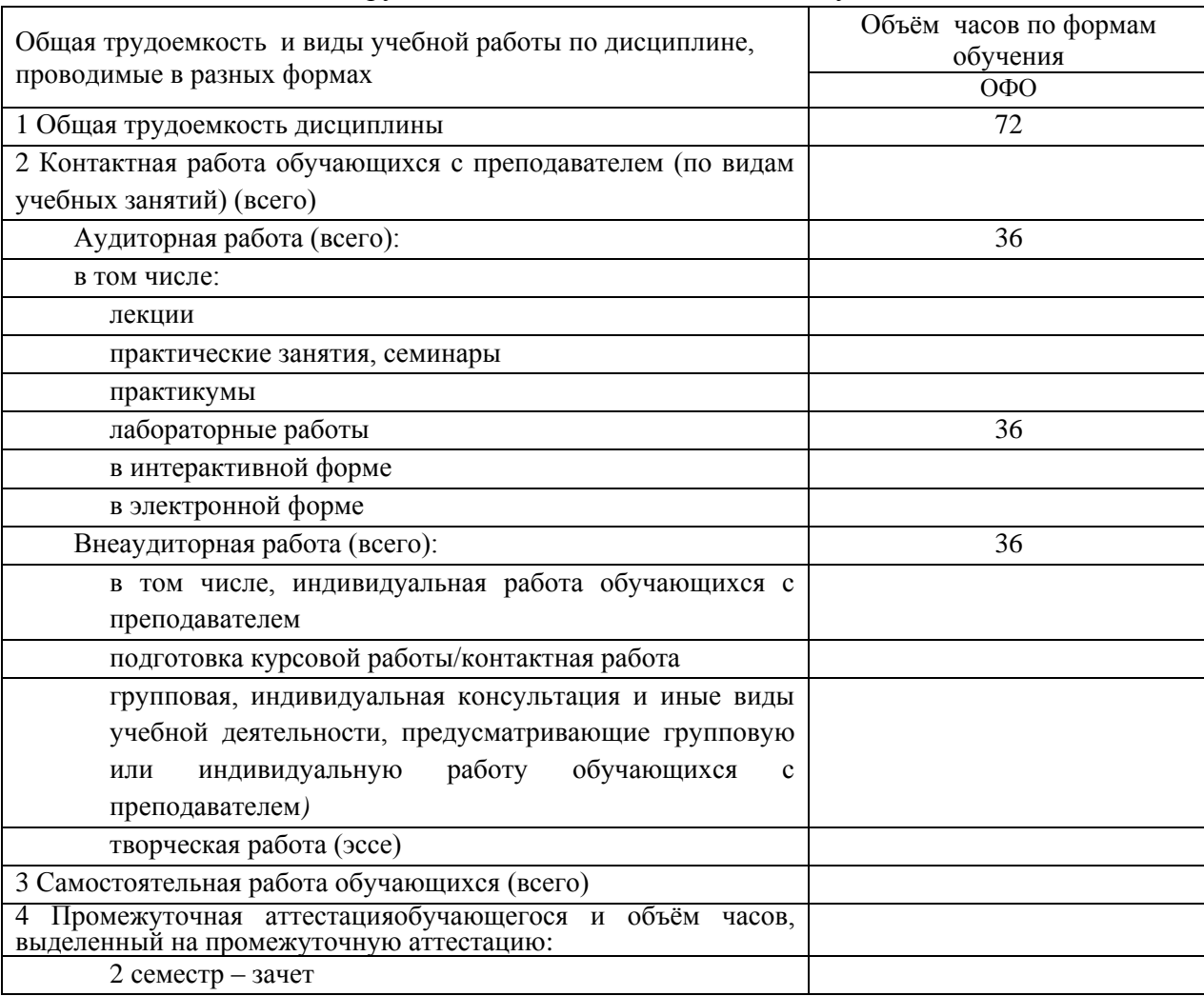

Таблица 2 – Объем и трудоемкость дисциплины по видам учебных занятий

# <span id="page-4-1"></span>**3. Учебно-тематический план и содержание дисциплины.**

## **3.1 Учебно-тематический план**

<span id="page-4-2"></span>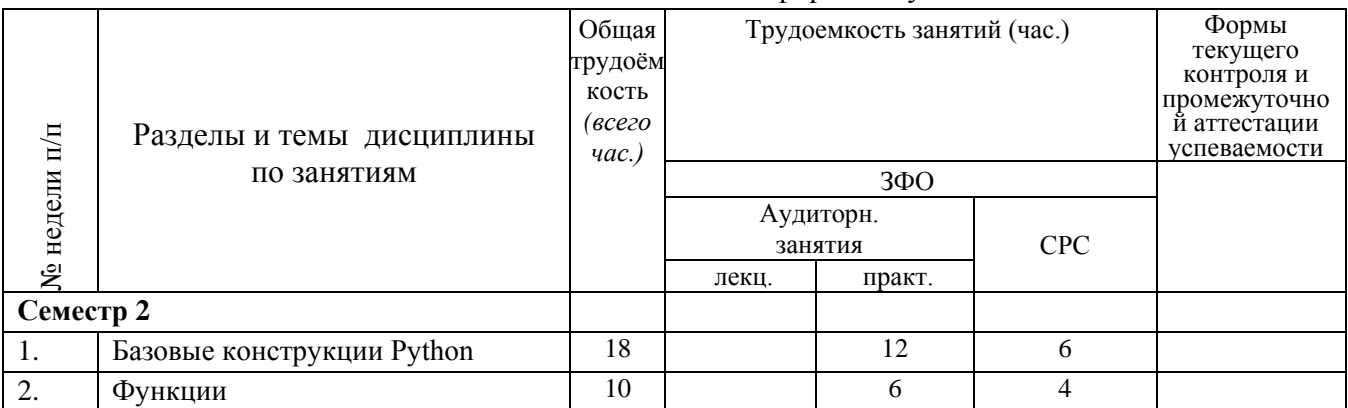

Таблица 3 - Учебно-тематический план очной формы обучения

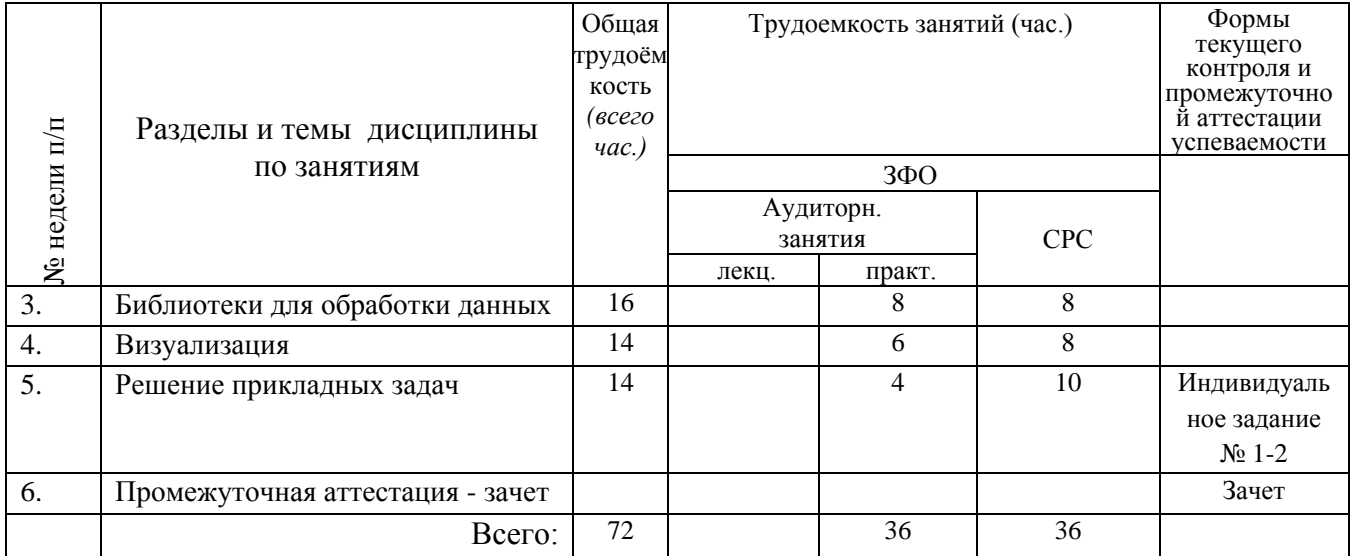

# <span id="page-5-0"></span>**4 Порядок оценивания успеваемости и сформированности компетенций обучающегося в текущей и промежуточной аттестации.**

Для положительной оценки по результатам освоения дисциплины обучающемусянеобходимо выполнить все установленные виды учебной работы. Оценка результатов работы обучающегося в баллах (по видам) приведена в таблице 7.

Пример заполнения таблицы

Таблица 4 - Балльно-рейтинговая оценка результатов учебной работы обучающихся по видам(БРС) 1 семестр

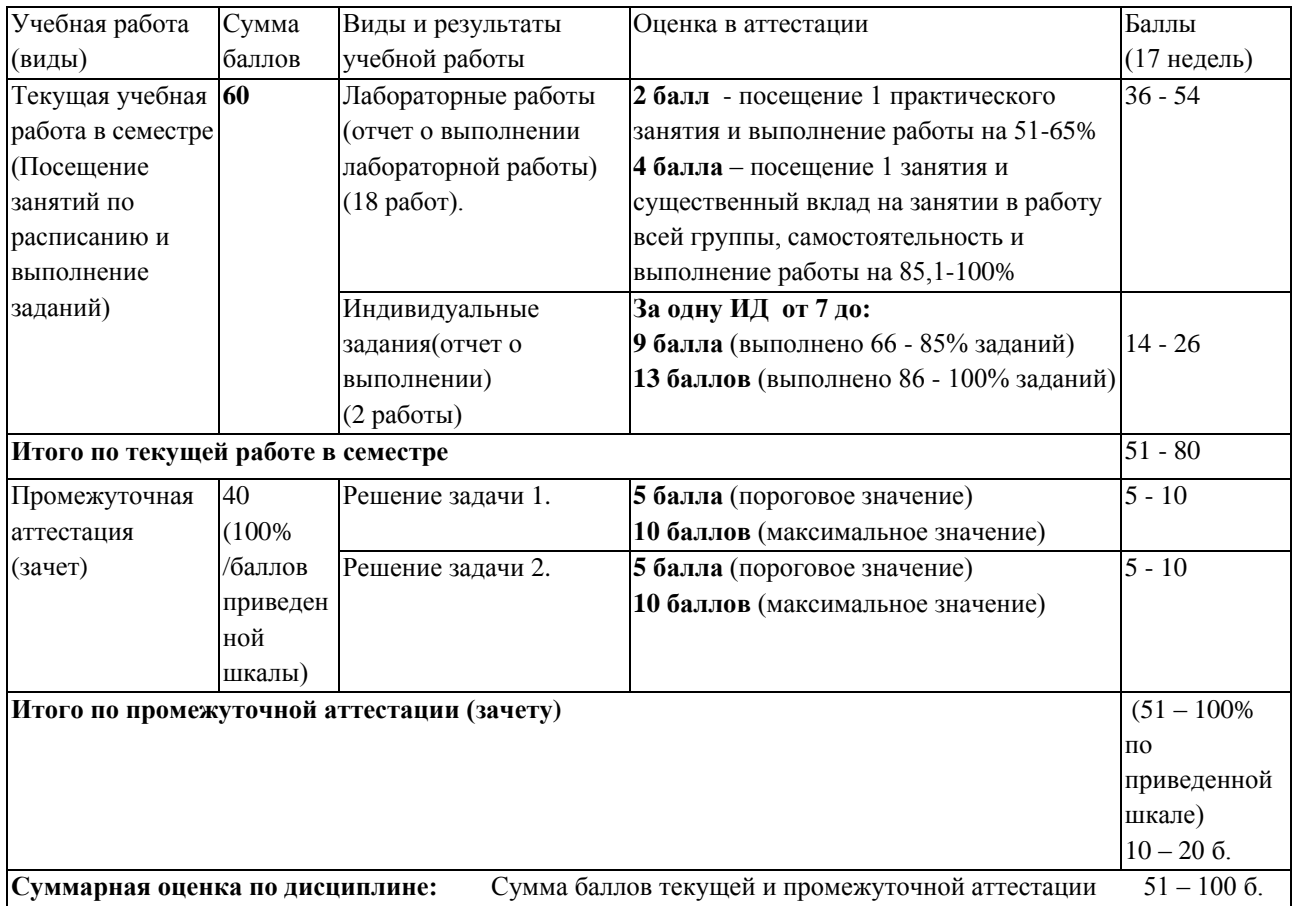

## <span id="page-5-1"></span>**5 Материально-техническое, программное и учебно-методическое**

## <span id="page-6-0"></span>**обеспечение дисциплины.**

# **5.1 Учебная литература**

## **Основная учебная литература**

Федоров, Д. Ю. Программирование на языке высокого уровня Python : учебное пособие для вузов / Д. Ю. Федоров. — 5-е изд., перераб. и доп. — Москва : Издательство Юрайт, 2023. — 227 с. — (Высшее образование). — ISBN 978-5-534-17323-9. — Текст : электронный // Образовательная платформа Юрайт [сайт]. — URL: https://urait.ru/bcode/532868

## **Дополнительная учебная литература**

*Трофимов, В. В.* Алгоритмизация и программирование : учебник для академического бакалавриата / В. В. Трофимов, Т. А. Павловская ; под редакцией В. В. Трофимова. — Москва : Издательство Юрайт, 2019. — 137 с. — (Бакалавр. Академический курс. Модуль). — ISBN 978-5-534-07834-3. — Текст : электронный // ЭБС Юрайт [сайт]. — URL: <https://biblio-online.ru/bcode/423824>

*Чернышев, С. А.* Основы программирования на Python : учебное пособие для вузов / С. А. Чернышев. — 2-е изд., перераб. и доп. — Москва : Издательство Юрайт, 2023. — 349 с. — (Высшее образование). — ISBN 978-5-534-17139-6. — Текст : электронный // Образовательная платформа Юрайт [сайт]. URL: <https://urait.ru/bcode/532446>

*Гниденко, И. Г.* Технологии и методы программирования : учебное пособие для вузов / И. Г. Гниденко, Ф. Ф. Павлов, Д. Ю. Федоров. — Москва : Издательство Юрайт, 2023. — 235 с. — (Высшее образование). — ISBN 978-5-534-02816-4. — Текст : электронный // Образовательная платформа Юрайт [сайт]. URL: <https://urait.ru/bcode/511891>

# <span id="page-6-1"></span>**5.2 Материально-техническое и программное обеспечение дисциплины.**

Учебные занятия по дисциплине проводятся в учебных аудиториях НФИ КемГУ

*Таблица 5– Информационные технологии и программное обеспечение аудиторных занятий и самостоятельной работы*

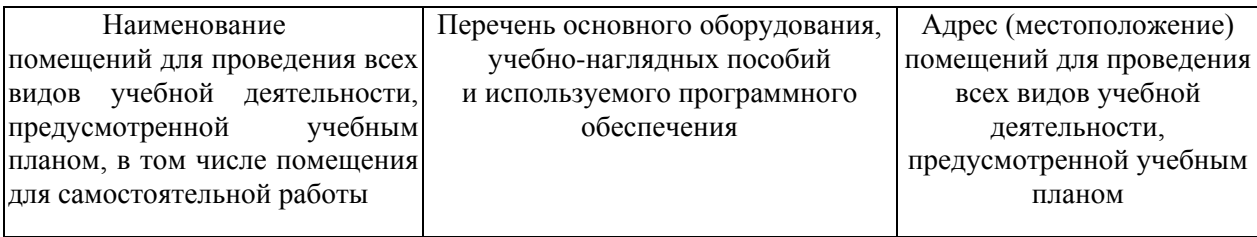

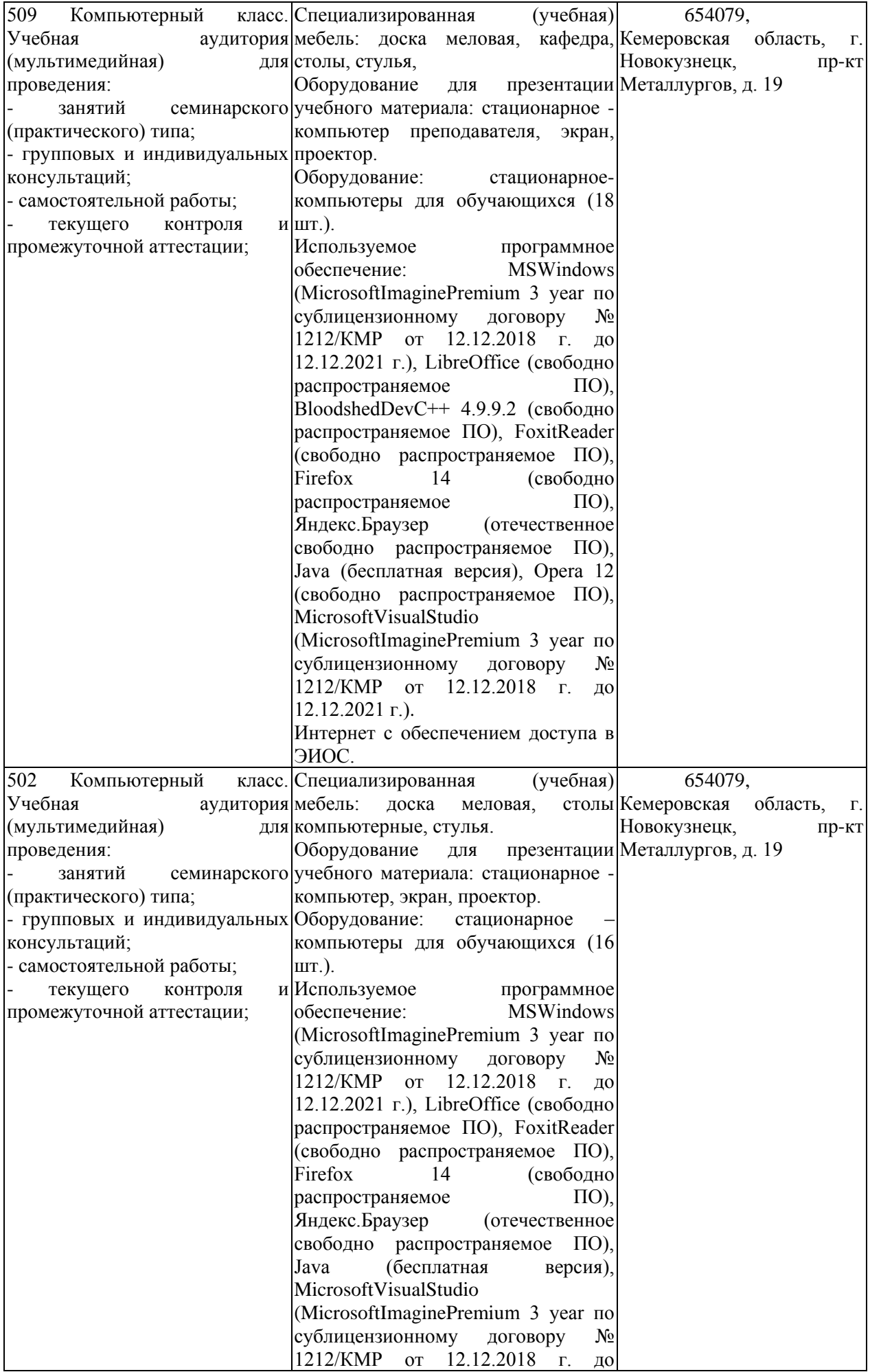

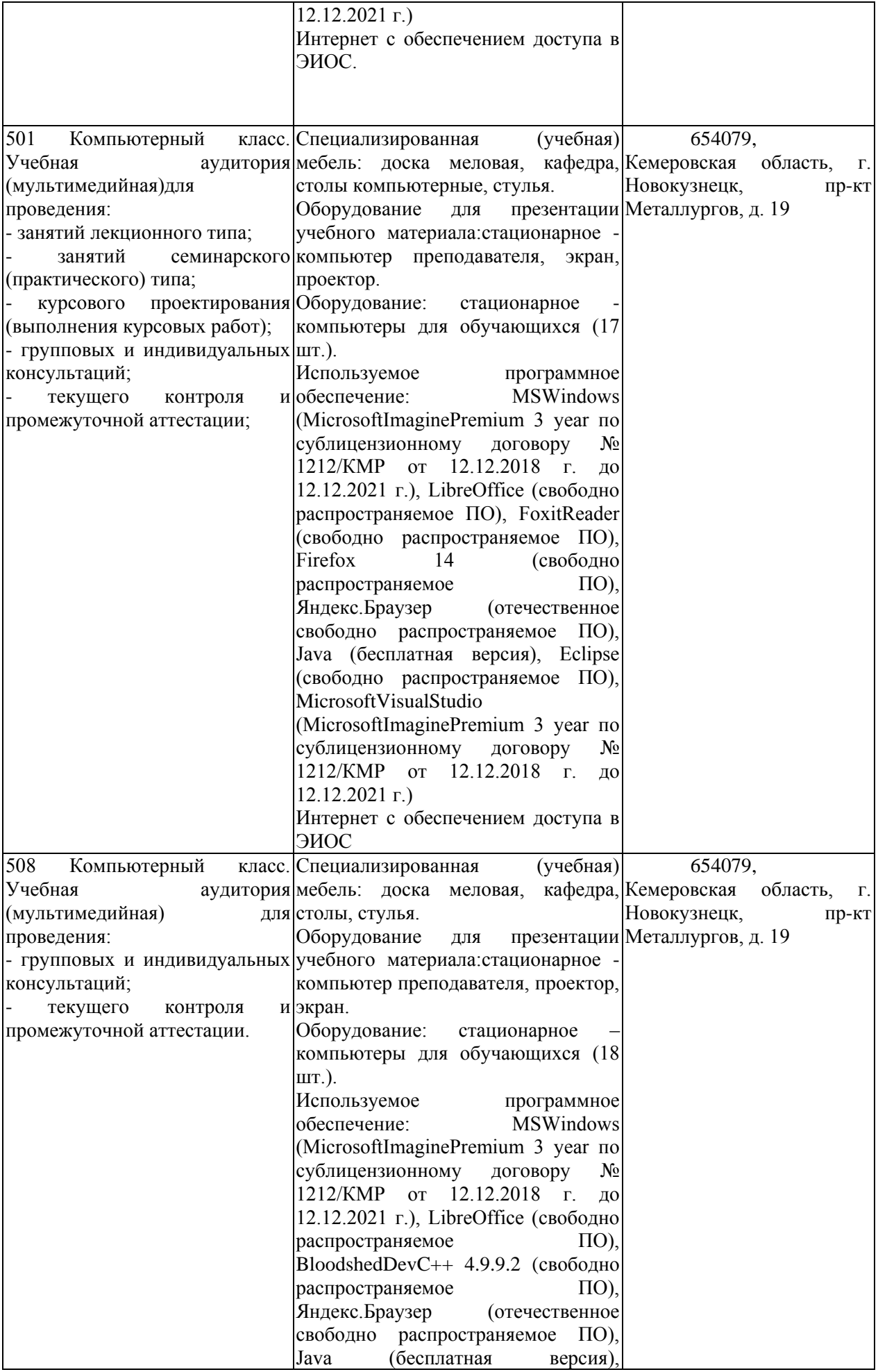

![](_page_9_Picture_101.jpeg)

#### <span id="page-9-0"></span> $5.3$ Современные профессиональные базы данных  $\mathbf{M}$ информационные справочные системы.

## Перечень СПБД и ИСС по дисциплине

1. CITForum.ru - on-line библиотека свободно доступных материалов по информационным технологиям на русском языке - http://citforum.ru

2. Единое окно доступа к образовательным ресурсам - http://window.edu.ru/

## <span id="page-9-1"></span>6 Иные сведения и (или) материалы.

## <span id="page-9-2"></span>6.1. Примерные темы письменных учебных работ

### Темы индивидуальных заданий

### Индивидуальное задание №1

Разработайте telegram-боты по предлагаемым ниже темам:

1) для записи на прием к стоматологу;

- 2) для изучения иностранных языков;
- 3) для управления финансами;

4) для знакомств;

5) для бронирования авиабилетов и отелей;

6) для поиска работы;

- 7) для отслеживания посылок;
- 8) для планирования мероприятий;

9) онлайн-магазина с поддержкой покупок и редактуры карточек товаров;

10) для аренды автомобилей.

## Индивидуальное задание №2

Разработайте приложение для анализа книг на английском языке, позволяющее понять, какая книга перед читателем, какого она жанра, какие слова наиболее встречаемые, сколько из них не относятся к наиболее распространенным, сложность КНИГИ И Т. Д.

## <span id="page-9-3"></span>6.2. Примерные вопросы и задания / задачи для промежуточной аттестации

Таблица 6 - Примерные теоретические вопросы и практические задания к экзамену

![](_page_9_Picture_102.jpeg)

![](_page_10_Picture_4.jpeg)

![](_page_11_Picture_198.jpeg)

Составитель (и): Штейнбрехер О.А., канд. техн. наук, доцент кафедры информатики и вычислительной техники им. В.К. Буторина